# **BAB III**

# **PROSEDUR PENELITIAN**

#### **3.1. Objek dan Waktu Penelitian**

Penelitian ini dilakukan pada pemerintah kabupaten dan kota yang ada di Provinsi Jawa Tengah. Data yang digunakan dalam penelitian ini bersumber dari data Laporan Realisasi APBD dari tahun anggaran 2011 dan 2012 yang diunduh dari website Direktorat Jenderal Perimbangan Keuangan, yaitu di www.djpk.depkeu.go.id. Penelitian ini dilakukan selama 3 bulan, yaitu dari Januari 2013 sampai dengan Maret 2013.

## **3.2. Strategi dan Metode Penelitian**

Penelitian ini menggunakan strategi penelitian deskriptif kuantitatif. Strategi ini dipilih karena data yang digunakan dalam penelitian bersifat kuantitatif, yaitu berupa data dalam bentuk skala numerik. Data tersebut merupakan data sekunder, yaitu data yang diperoleh secara tidak langsung. Data dalam penelitian ini diperoleh dari laporan historis yang telah tersimpan dalam arsip dan dipublikasikan oleh Direktorat Jenderal Perimbangan Keuangan selaku instansi yang mempunyai data tersebut.

Metode penelitian ini adalah metode pengamatan yang dilakukan terhadap data PAD, Dana Perimbangan, dan belanja modal pada Laporan Realisasi APBD dari pemerintah kabupaten dan kota di Provinsi Jawa Tengah tahun anggaran 2011 dan 2012. Pengamatan ini dilakukan untuk mengetahui pengaruh PAD dan Dana Perimbangan terhadap belanja modal pada pemerintah kabupaten dan kota di Provinsi Jawa Tengah.

## **3.3. Tahapan Penelitian**

Penelitian ini menggunakan data yang bersumber dari Laporan Realisasi APBD pemerintah kabupaten dan kota di Provinsi Jawa Tengah tahun anggaran 2011 dan 2012. Data tersebut diperoleh dengan cara mengunduh di *website* Direktorat Jenderal Perimbangan Keuangan. Kemudian, data tersebut dianalisis

dengan menggunakan metode regresi dengan bantuan *software* SPSS (*Special Package for Social Science*) versi 21.

## **3.4. Populasi dan Sampel Penelitian**

Populasi untuk penelitian ini adalah seluruh pemerintah kabupaten dan kota yang ada di Provinsi Jawa Tengah. Pemerintah kabupaten dan kota di Provinsi Jawa Tengah terdiri dari 29 kabupaten dan 6 (enam) kota sehingga total terdapat 35 pemerintah kabupaten/kota. Data pemerintah kabupaten dan kota di Provinsi Jawa Tengah yang akan diteliti dipilih dengan kriteria:

- 1. Pemerintah kabupaten dan kota yang menyampaikan Laporan Realisasi APBD tahun anggaran 2011 dan 2012 kepada Direktorat Jenderal Perimbangan Keuangan yang memuat informasi mengenai data realisasi PAD, Dana Perimbangan, dan belanja modal; dan
- 2. Pemerintah kabupaten dan kota yang data realisasi APBD tahun anggaran 2011 dan 2012 telah dipublikasikan oleh Direktorat Jenderal Perimbangan Keuangan.

Jumlah pemerintah kabupaten dan kota yang memenuhi kriteria yang ditetapkan untuk penelitian ini sebanyak 35 pemerintah daerah atau dengan kata lain seluruh pemerintah kabupaten dan kota di Provinsi Jawa Tengah memenuhi kriteria yang ditentukan. Oleh karena itu, penelitian ini menggunakan metode sensus, yaitu seluruh kabupaten dan kota di Provinsi Jawa Tengah digunakan sebagai objek penelitian. Data penelitian berjumlah 70 daerah, dimana jumlah tersebut diperoleh dengan rumus:

N = jumlah daerah x periode penelitian ................................................(3.1)

 $N = 35$  daerah x 2 tahun

 $N = 70$  daerah

dimana N adalah jumlah data penelitian.

# **3.5. Unit Analisis Penelitian**

Unit analisis dari penelitian ini adalah pemerintah kabupaten dan kota di Provinsi Jawa Tengah. Penelitian ini tidak menggunakan data dari Pemerintah Provinsi Jawa Tengah karena data realisasi APBD untuk pemerintah provinsi

mempunyai karakteristik yang berbeda dengan data realisasi APBD untuk pemerintah kabupaten dan kota. Oleh karena itu, penelitian ini hanya menggunakan data realisasi APBD untuk pemerintah kabupaten dan kota saja dengan tujuan untuk menjaga homogenitas data penelitian.

Variabel yang digunakan dalam penelitian ini terdiri dari varibel bebas dan variabel terikat. Variabel bebas dari penelitian ini adalah PAD dan Dana Perimbangan, sedangkan variabel terikatnya adalah belanja modal. Data variabel tersebut bersumber dari Laporan Realisasi APBD pada pemerintah kabupaten dan kota di Provinsi Jawa Tengah tahun anggaran 2011 dan 2012.

## **3.6. Teknik Pengumpulan Data**

Teknik pengumpulan data dalam penelitian ini menggunakan metode dokumentasi. Metode ini dilaksanakan dengan cara mengumpulkan, mencacat, dan mengkaji data sekunder berupa Laporan Realisasi APBD pemerintah kabupaten dan kota di Provinsi Jawa Tengah tahun anggaran 2011 dan 2012.

## **3.7. Metode Analisis Data**

Analisis data dilakukan dengan pendekatan kuantitatif. Alat analisis yang digunakan adalah analisis regresi berganda dengan bantuan program komputer, yaitu SPSS versi 21. Analisis regresi berganda menggunakan lebih dari satu variabel bebas untuk memprediksi variabel terikat.

## **3.7.1. Statistik Deskriptif**

Statistik deskriptif bertujuan untuk menyajikan profil data dari variabel yang diteliti. Profil data tersebut terdiri dari profil data PAD, Dana Perimbangan, dan belanja modal.

# **3.7.2. Uji Asumsi Klasik**

Pengujian menggunakan analisis regresi berganda dapat dilakukan apabila data yang digunakan dalam penelitian telah lolos uji asumsi klasik. Uji asumsi klasik terdiri dari uji normalitas, uji multikolinearitas, uji heteroskedastisitas, uji otokorelasi, dan uji linearitas.

#### 3.7.2.1. Uji Normalitas

Uji normalitas dimaksudkan untuk menguji apakah nilai residual yang telah distandarisasi pada model regresi berdistribusi normal atau tidak. Nilai residual dikatakan berdistribusi normal jika nilai residual terstandarisasi tersebut sebagian besar mendekati nilai rata-ratanya. Nilai residual terstandarsasi yang berdistribusi normal jika digambarkan dengan bentuk kurva akan membentuk gambar lonceng (*bell-shape curve*) yang kedua sisinya melebar sampai tidak terhingga. Uji normalitas tidak dilakukan per variabel (*univariate*), tetapi hanya terhadap nilai residual terstandarisasinya (*multivariate*). Tidak terpenuhinya normalitas ini disebabkan oleh adanya data yang bernilai ekstrim (Suliyanto, 2011: 69).

Suliyanto (2011: 75) menyatakan bahwa salah satu metode untuk melakukan uji normalitas adalah dengan menggunakan uji statistik nonparametrik *Kolmogorov-Smirnov*. Uji *Kolmogorov-Smirnov* dapat dilakukan dengan SPSS. Apabila nilai K hitung < K tabel atau nilai *asymptotic significant (one tailed) > alpha* (α = 0,05) maka nilai residual terstandarisasi berdistribusi normal.

## 3.7.2.2. Uji Multikolinearitas

Multikolinieritas berarti terjadi korelasi linier mendekati sempurna antara lebih dari dua variabel bebas. Uji multikolinearitas bertujuan untuk menguji apakah terdapat korelasi yang tinggi atau mendekati sempurna di antara variabel bebas (Suliyanto, 2011: 81). Model regresi mengharapkan tidak adanya multikolonieritas pada data yang diteliti.

Menurut Gujarati (1995) dalam Suliyanto (2011: 82), salah satu cara untuk mendeteksi adanya masalah multikolinieritas adalah dengan menggunakan nilai TOL (*Tolerance*) dan VIF (*Variance Inflation Factor*). Jika nilai VIF tidak lebih dari 10, maka model regresi dinyatakan tidak mengandung multikolinieritas.

## 3.7.2.3. Uji Heteroskedastisitas

Heteroskedasitas mengandung arti bahwa ada varian variabel pada penelitian yang tidak sama, sedangkan apabila varian variabel pada penelitian memiliki nilai yang sama, maka disebut homoskedastisitas. Model regresi mengharapkan data yang bersifat homoskedastisitas, sehingga terdapat kesamaan varian dari satu pengamatan ke pengamatan yang lainnya (Suliyanto, 2011: 95).

Pengujian untuk menyelidiki adanya heteroskedastisitas dapat dilakukan dengan metode *Glejser*. Gejala heteroskedastisitas ditunjukkan oleh koefisien regresi dari masing-masing variabel bebas terhadap nilai absolut residunya (|e|). Jika terdapat pengaruh variabel bebas yang signifikan terhadap nilai mutlak residualnya, maka dalam model regresi tersebut terdapat masalah heteroskedastisitas. Uji heteroskedastisitas dapat dilakukan dengan SPSS. Jika nilai probabilitas (*Sig.*) lebih besar dari nilai *alpha*-nya (0,05) atau t hitung kurang dari t tabel, maka dapat dipastikan model tidak mengandung unsur heteroskedastisitas (Suliyanto, 2011: 102).

## 3.7.2.4. Uji Otokorelasi

Suliyanto (2011: 126) menyatakan bahwa uji otokorelasi bertujuan untuk mengetahui apakah ada korelasi antara anggota serangkaian data observasi. Korelasi ini meliputi korelasi yang diuraikan menurut waktu (*time series*) atau ruang (*cross section*).

Menurut Gujarati (1995) dalam Suliyanto (2011: 126), salah satu cara untuk mendeteksi gejala otokorelasi adalah dengan metode *Durbin-Watson*. Terdapat beberapa asumsi yang harus dipenuhi dalam metode ini, yaitu:

- 1. Model regresi yang dilakukan harus menggunakan konstanta;
- 2. Variabel bebas adalah nonstokastik, atau relatif tetap untuk sampel yang berulang;
- 3. Kesalahan pengganggu atau residual diperoleh dengan otoregresif order pertama ( $\varepsilon_t = \varepsilon_{t-1} + \mu_t$ );
- 4. Model regresi tidak meliputi nilai kelembaman (*lag*) dari variabel tak bebas sebagai variabel penjelas; dan

5. Dalam melakukan regresi, tidak boleh ada data atau observasi yang hilang (Suliyanto, 2011: 126).

Pengujian *Durbin-Watson* dapat dilakukan dengan SPSS. Penarikan kesimpulan dari uji ini berdasarkan pada kriteria sebagimana ditunjukkan pada Tabel 3.1.

**Tabel 3.1.** Kriteria Pengujian Otokorelasi dengan Uji Durbin-Watson

| < dL               | Ada otokorelasi $(+)$ |
|--------------------|-----------------------|
| dL s.d. dU         | Tanpa kesimpulan      |
| $dU$ s.d. $4 - dU$ | Tidak ada otokorelasi |
| $4-dU$ s.d. $4-dL$ | Tanpa kesimpulan      |
| $>$ 4 - dL         | Ada otokorelasi (-)   |

*Sumber: Suliyanto (2011: 127)*

## 3.7.2.5. Uji Linieritas

Pengujian liniertias dilakukan untuk mengetahui apakah model yang dibuktikan merupakan model linier atau tidak. Hasil pengujian ini memberikan informasi apakah model empiris sebaiknya linier, kuadrat, atau kubik (Suliyanto, 2011: 145).

Salah satu metode untuk melakukan uji linieritas adalah dengan menggunakan uji MWD (*Mac Kinnon, White, dan Davidson*). Metode tersebut dilakukan dengan menambahkan variabel  $Z_1$  (tidak signifikan) dan  $Z_2$ (signifikan) sebagai variabel bebas pada model regresi. Model dinyatakn linier pada Z<sub>1</sub> apabila t hitung  $\geq$  -t tabel atau t hitung  $\leq$  t tabel, atau *Sig.* Z<sub>1</sub> > α. Sedangkan untuk  $Z_2$ , model dinyatakan linier apabila t hitung  $\lt$  -t tabel atau t hitung > t tabel, atau *Sig.*  $Z_2 \leq \alpha$ . Penarikan kesimpulan dari metode ini dilakukan dengan menggunakan kriteria sebagai berikut:

1. Jika  $Z_1$  dan  $Z_2$  linier, maka model harus linier;

2. Jika  $Z_1$  tidak linier dan  $Z_2$  tidak linier, maka model harus nonlinier;

3. Jika  $Z_1$  tidak linier dan  $Z_2$  linier, maka model boleh nonlinier atau linier; dan

4. Jika  $Z_1$  linier dan  $Z_2$  tidak linier, maka model boleh nonlinier atau linier.

## **3.7.2. Model Regresi**

Penelitian ini terdiri dari variabel bebas, yaitu PAD dan Dana Perimbangan, serta variabel terikat, yaitu belanja modal. Oleh karena itu, analisis yang digunakan adalah analisis regresi berganda dengan menggunakan *software*  SPSS. Persamaan regresi dari penelitian ini dapat dirumuskan sebagai berikut:

Y = a + b1X1 + b2X2 + e...................................................................(3.2)

Keterangan :

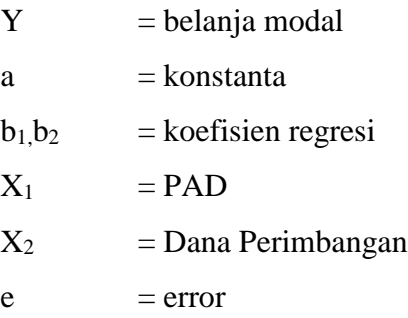

# **3.7.3. Koefisien Determinasi**

Koefisien determinasi  $(R^2)$  merupakan besarnya kontribusi variabel bebas terhadap variabel terikat. Semakin tinggi koefisien determinasi, maka semakin tinggi kemampuan variabel bebas dalam menjelaskan variasi perubahan pada variabel terikatnya (Suliyanto, 2011: 55).

Koefisien determinasi mempunyai kelemahan, yaitu bias terhadap jumlah variabel bebas yang dimasukkan dalam model regresi. Setiap penambahan satu variabel bebas dan jumlah pengamatan akan meningkatkan nilai R<sup>2</sup> meskipun variabel yang dimasukkan tersebut tidak berpengaruh signifikan terhadap variabel terikat. Oleh karena itu, digunakan koefisien determinasi yang telah disesuaikan atau *Adjusted R Square* (R<sup>2</sup><sub>adj</sub>) untuk mengurangi kelemahan dari koefisien determinasi. *Adjusted R Square* telah dikoreksi dengan memasukkan jumlah variabel dan ukuran sampel yang digunakan sehingga nilai *Adjusted R Square* dapat naik atau turun dengan adanya penambahan variabel baru dalam model. Koefisien determinasi dan *Adjusted R Square* dapat dihitung dengan menggunakan SPSS (Suliyanto, 2011: 59).

## **3.7.4. Uji Hipotesis**

#### 3.7.4.1. Uji Pengaruh Simultan

Suliyanto (2011: 61) menyatakan bahwa uji pengaruh simultan bertujuan untuk menguji ketepatan model (*goodness of fit*), yaitu dengan menguji apakah variabel bebas yang digunakan mampu menjelaskan perubahan nilai variabel terikat atau tidak. Hipotesis penelitian terkait dengan uji tersebut adalah sebagai berikut:

H1: PAD dan Dana Perimbangan berpengaruh terhadap belanja modal.

Uji pengaruh simultan dilakukan dengan menggunakan uji F. Uji F ini dilakukan dengan membandingkan antara nilai F hitung dengan nilai F tabel dengan derajat kebebasan (df): α, (k-1), (n-k) atau dengan membandingkan nilai *Sig.* dengan nilai α. Hipotesis dirumuskan sebagai berikut:

H<sub>0</sub>:  $β_1 = β_2 = 0$  (PAD dan Dana Perimbangan tidak berpengaruh secara signifikan terhadap belanja modal); dan

H<sub>a</sub>: Tidak semua β<sub>s</sub> = 0 (PAD dan Dana Perimbangan berpengaruh secara signifikan terhadap belanja modal).

Dimana:  $\beta_1$  = koefisien PAD;

 $β<sub>2</sub> = koefisien Dana Perimbangan; dan$ 

 $\beta_s$  = koefisien regresi.

Kemudian, nilai F hitung (dihitung dengan SPSS) dibandingkan dengan nilai F tabel atau nilai *Sig.* dibandingkan dengan nilai α dengan kriteria pengujian sebagai berikut:

- 1. H<sup>o</sup> diterima jika Fhitung ≤ Ftabel atau *Sig.* > α; dan
- 2. H<sub>a</sub> diterima jika F<sub>hitung</sub> > F<sub>tabel</sub> atau *Sig*.  $\leq \alpha$ .

## 3.7.4.2. Uji Pengaruh Parsial

Suliyanto (2011: 55) menyatakan bahwa uji pengaruh parsial menggunakan uji t. Uji t digunakan untuk menguji pengaruh secara parsial (per variabel bebas) terhadap variabel terikat. Hipotesis penelitian terkait dengan uji tersebut adalah sebagai berikut:

H2: PAD berpengaruh positif terhadap belanja modal.

H3: Dana Perimbangan berpengaruh positif terhadap belanja modal.

Uji t pada penelitian ini menggunakan uji t satu arah. Hipotesis untuk uji t tersebut dapat dirumuskan sebagai berikut:

H<sub>01</sub>: β<sub>1</sub> = 0 (PAD tidak berpengaruh secara signifikan terhadap belanja modal);

- H<sub>a1</sub>: β<sub>1</sub>  $\neq$  0 (PAD berpengaruh secara signifikan terhadap belanja modal);
- H<sub>02</sub>: β<sub>2</sub> = 0 (Dana Perimbangan tidak berpengaruh secara signifikan terhadap belanja modal); dan
- H<sub>a2</sub>: β<sub>2</sub>  $\neq$  0 (Dana Perimbangan berpengaruh secara signifikan terhadap belanja modal).
- Dimana:  $\beta_1$  = koefisien PAD; dan

 $β<sub>2</sub> = koefisien Dana Perimbangan.$ 

Kemudian, nilai t hitung dibandingkan dengan nilai t tabel dengan derajat kebebasan: (n-k) dan tingkat signifikansi: α atau dengan membandingkan nilai *Sig.* dengan nilai α. Kriteria pengujiannya adalah sebagai berikut:

1. H<sub>o</sub> diterima jika -t<sub>tabel</sub>  $\leq$  t<sub>hitung</sub>  $\leq$  t<sub>tabel</sub> atau *Sig.* >  $\alpha$  (0,05); dan

2. H<sub>a</sub> diterima jika t<sub>hitung</sub> > t<sub>tabel</sub> atau t<sub>hitung</sub> < -t<sub>tabel</sub> atau *Sig.*  $\leq \alpha$  (0,05).